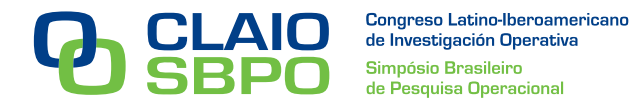

# **GERAÇÃO DA GRADE HORÁRIA DO CURSO DE ENGENHARIA DE PRODUÇÃO DA UFPR ATRAVÉS DE PROGRAMAÇÃO LINEAR BINÁRIA**

## **Pedro Rochavetz de Lara Andrade**

Programa de Pós-Graduação em Engenharia de Produção da UFPR (PPGEP) Av. Cel. Francisco H. dos Santos, s/n, Jardim das Américas [pedro.rochavetz@gmail.com](mailto:pedro.rochavetz@gmail.com)

## **Cassius Tadeu Scarpin**

Departamento de Engenharia de Produção - Universidade Federal do Paraná Av. Cel. Francisco H. dos Santos, s/n, Jardim das Américas [cassiusts@gmail.com](mailto:cassiusts@gmail.com)

## **Maria Teresinha Arns Steiner**

Programa de Pós-Graduação em Engenharia de Produção da UFPR; Pontifícia Universidade Católica Av. Cel. Francisco H. dos Santos, s/n, Jardim das Américas **[tere@ufpr.br](mailto:tere@ufpr.br)**

## **RESUMO**

Este trabalho apresenta os resultados da aplicação um modelo matemático de Programação Linear Binária para a geração da grade horária do curso de Engenharia de Produção da Universidade Federal do Paraná. Após uma pesquisa no curso e em trabalhos correlatos, foi criada uma planilha eletrônica para se cadastrar os dados, e utilizada a linguagem *Visual Basic for Applications* (VBA) para se gerar o modelo matemático. As restrições naturais de docência foram contempladas nesta modelagem, assim como restrições específicas relacionadas ao ensino superior, como a oferta ou não de disciplinas optativas. Foi utilizado o software LINGO 12.0 para solução do modelo matemático e posterior montagem da grade horária. A conclusão do trabalho foi a de que o modelo gera a grade horária satisfatoriamente, atendendo às restrições impostas e considerando também os pesos estabelecidos para mensurar a preferência dos professores, alunos e da instituição, minimizando as escolhas diferentes das preferências.

**PALAVRAS CHAVE. Grade horária do Ensino Superior. Programação Linear Binária. LINGO. Visual Basic for Applications.** 

**EDU – PO na Educação. PM – Programação Matemática**

## **ABSTRACT**

This paper presents the results of applying a mathematical model of Binary Linear Programming for generation of timetable of the course of Industrial Engineering from Paraná Federal University. After a search about the course and similar works, it was created a spreadsheet to record the data, and used the language Visual Basic for Applications (VBA) to generate the mathematical model. The natural restrictions were contemplated in this model, as well as specific restrictions related to higher education, such as offering elective disciplines or not. The software LINGO 12.0 was used for solve the mathematical model and subsequent assembly of the timetable. The conclusion of the study was that the model generates the schedule satisfactorily, satisfying restrictions and also considering the established criteria to measure the preferences of teachers, students and the institution, minimizing the choices different of the preferences.

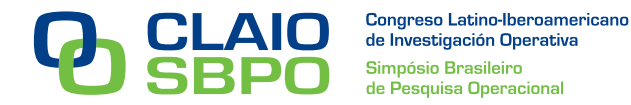

# **KEYWORDS. Timetable for Higher Education. Binary Linear Programming. LINGO. Visual Basic for Applications.**

## **EDU – OR in education. PM – Mathematical Programming**

### **1. Introdução**

O atual crescimento econômico brasileiro faz com que a necessidade de profissionais em todas as áreas seja cada vez maior. Com o dever de impulsionar o desenvolvimento do país, as universidades traduzem esse cenário em uma tendência de expansão. Nas universidades públicas ela vem através de políticas que incentivam tanto a abertura de novos cursos, quanto a expansão de cursos já existentes.

Para conseguir manter esse crescimento, sem abrir mão da qualidade de ensino, as universidades necessitam otimizar a utilização de seus recursos. Tais procedimentos, em última instância, se traduzem em um aumento da abrangência das atividades da universidade, seja através de um retorno financeiro ou por uma sobra de outro recurso (como, por exemplo, funcionários, salas de aula) que possibilite a sua utilização em outra necessidade, auxiliando na melhoria da qualidade de ensino como um todo.

Entre os recursos que devem ser otimizados para a melhoria da qualidade das universidades está a distribuição da grade horária de suas disciplinas. Conseguir uma boa distribuição de grade horária, que beneficie tanto alunos quanto professores, permite que ambas as classes desfrutem de mais tempo para realizar outras atividades, melhor enriquecendo as suas formações.

Neste trabalho é proposto um modelo matemático de Programação Linear Binária (PLB), o qual tem como objetivo construir a grade horária do curso de Engenharia de Produção (EP) pertencente ao Departamento de EP (DEP), da Universidade Federal do Paraná (UFPR), com o intuito de que a grade horária proposta pelo modelo, além de ser mais facilmente gerada do que de forma manual, possa ser implementada de fato, trazendo benefícios a todos os envolvidos.

Este trabalho se estenderá até gerar a grade horária do curso de EP, ou seja, sugerir o dia e o horário das disciplinas ofertadas pelo DEP para o próprio curso. Não serão gerados os horários das matérias ofertadas pelo DEP para outros cursos, tampouco serão sugeridos horários para as disciplinas que são ofertadas por outros departamentos. O modelo também não irá tratar da alocação de salas de aulas para essas disciplinas.

#### **2. Descrição do Problema**

Em toda universidade, no início do semestre letivo existe a necessidade de se montar a grade horária de cada curso. Essa função consiste em definir os horários dos professores que ministrarão as disciplinas a cada uma das turmas do curso, de acordo com as normas que regulamentam os regimes de trabalho, carga horária máxima e mínima de docentes, etc. Também consiste em respeitar os horários de aula estabelecidos para os cursos, e além de tudo, montar a grade horária satisfazendo alunos e professores.

Também existe a necessidade de se realizar periodicamente reuniões administrativas, como reuniões de departamento e colegiado de curso. Para agendar essas reuniões é preciso encontrar um horário em que todos os professores estejam disponíveis simultaneamente, caso contrário algum professor deverá deixar de comparecer a outro compromisso para participar da reunião.

Este trabalho tem como objetivo gerar uma possibilidade de grade horária para o curso de Engenharia de Produção da UFPR. Para isso serão consideradas as condições do curso no primeiro semestre de 2011. O curso conta com 11 professores, portanto serão elaborados os horários de aula para eles. As disciplinas a serem consideradas serão as 50 que o curso possui em seu currículo, com suas cargas horárias atuais. O resultado do trabalho será atrelado a essas condições iniciais, contudo o programa permitirá tanto a inclusão como a exclusão de professores e disciplinas, para que se adapte às mudanças naturais do curso.

Atualmente, o curso possui 50 disciplinas, dessas, 24 são específicas, logo, devem ser ofertadas pelo DEP, incluindo quatro delas que são optativas. As outras 26 são ofertadas por outros departamentos. O Quadro 1 apresenta as disciplinas específicas, bem como o semestre em que elas devem ser ofertadas.

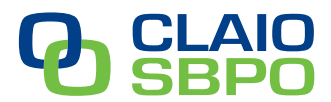

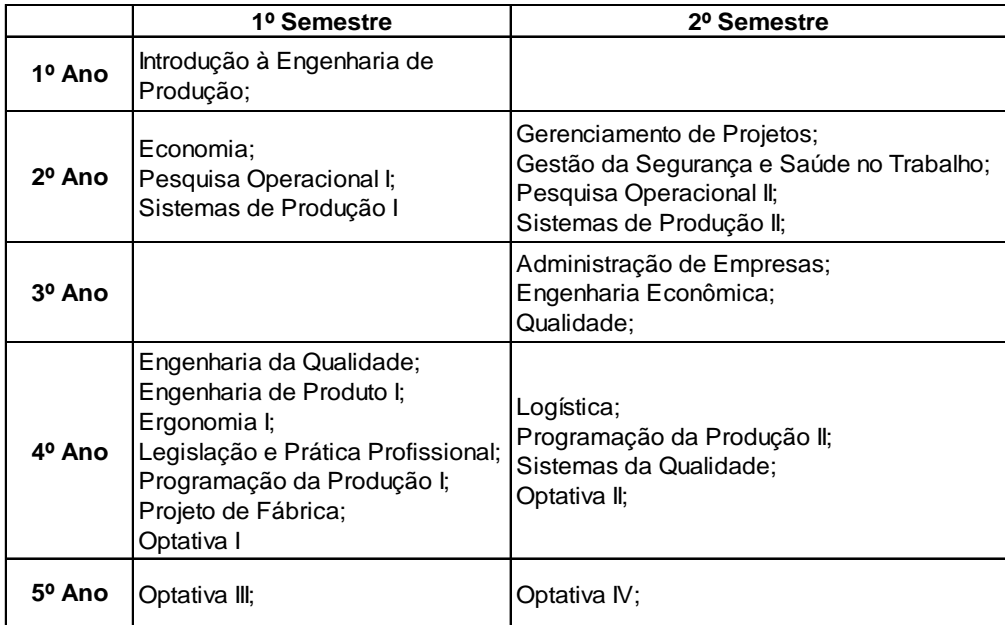

Quadro 1 – Semestres nos quais cada disciplina específica deve ser ofertada

Todas as disciplinas específicas mostradas no Quadro 1 possuem carga horária de 4h por semana, com exceção de Engenharia de Produto I e Ergonomia I, que possuem carga horária semanal de 2h.

Alguns professores tem a preferência de que as aulas de suas disciplinas de quatro horas semanais aconteçam em um dia só, e não separadas em dois dias de duas horas. Quando a disciplina tem sua carga horária toda alocada em um dia só diz-se que possui aulas geminadas.

O modelo permitirá que o professor decida se as aulas de suas disciplinas serão geminadas ou não. Só existe esta possibilidade para disciplinas de quatro horas semanais, visto que disciplinas de duas horas semanais já são obrigatoriamente alocadas em um dia só.

O modelo matemático proposto se baseia na Resolução 37/97 do Conselho de Ensino Pesquisa e Extensão (CEPE), que regulamenta normas básicas de controle e registro da atividade acadêmica dos cursos de graduação da UFPR. Também na Resolução 108/00 - CEPE aprova as normas dos regimes de trabalho e atividades dos docentes da Carreira do Magistério Superior na UFPR.

A Resolução 108/00 regulamenta questões como a carga horária mínima de 8 horas aula semanais para professores de qualquer regime de trabalho, que não exerçam funções administrativas como chefe de departamento, coordenador de curso, entre outras funções. Para esses professores, a carga horária mínima passa a ser de 4 horas aula por semana. Ela também regulamenta que a carga horária máxima seja de 20 horas aula semanais para professores com regime de trabalho 40h/sem. e Dedicação Exclusiva (DE). Para professores em regime de 20h/sem., a carga horária máxima é 12 horas aula semanais.

As reuniões departamentais são mensais, e as reuniões de colegiado tem uma média de duas por semestre. Tendo isso em vista, e a fim de permitir que exista um horário padrão para essas reuniões, estipulou-se que o usuário deverá cadastrar um período de duas horas, e nesse horário, o modelo não alocará disciplina alguma para todos os professores.

As grades horárias para cada turma da EP conterão aulas de outros departamentos que deverão ser cadastrados pelo usuário e, assim, o modelo não alocará nenhuma disciplina nesses períodos, para não ocorrer sobreposição de horários. As disciplinas de outros departamentos, e os semestres em que elas deverão ser ofertadas estão representados no Quadro 2, a seguir.

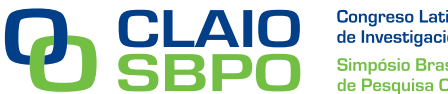

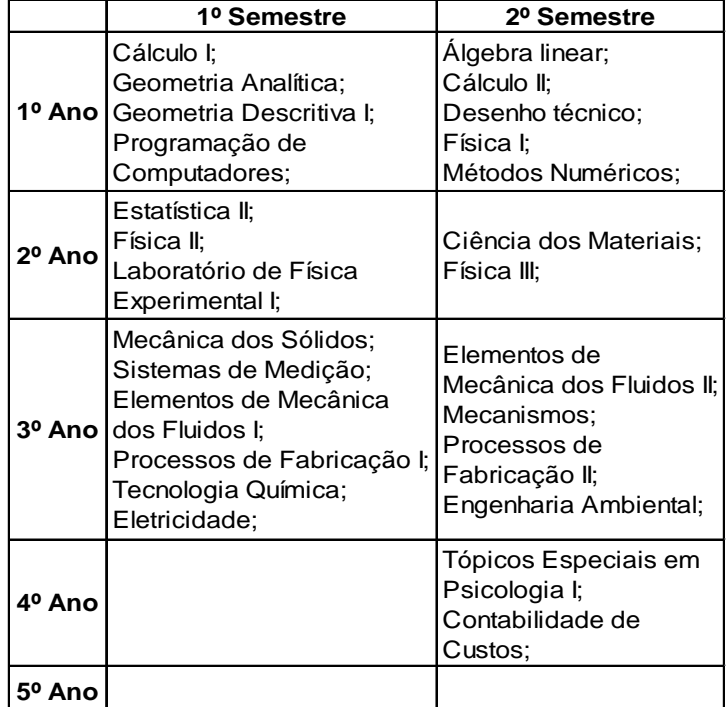

Quadro 2 – Semestres nos quais cada disciplina de outro departamento deve ser ofertada

## **3. Revisão de Literatura**

Para se resolver o problema de alocação de horário escolar, uma ferramenta comumente utilizada é a Programação Linear (PL), que é uma das várias técnicas da área da Pesquisa Operacional. Pesquisa Operacional é uma ciência aplicada voltada para a resolução de problemas reais que, tendo como foco a tomada de decisões, utiliza conceitos de várias áreas científicas para avaliar alternativas e encontrar as soluções que melhor servem aos objetivos dos indivíduos ou organizações (Sociedade Brasileira de Pesquisa Operacional (SOBRAPO)).

O objetivo da PL é encontrar a melhor maneira de se produzir/distribuir tendo-se recursos limitados, tendo em vista o atendimento de um determinado objetivo, em geral, a maximização de lucros ou a minimização de custos. Esse objetivo é expresso através da "Função Objetivo", uma função linear que leva em consideração o objetivo estabelecido e de cada atividade envolvida no processo em estudo (Datta, Deb e Fonseca, 2007).

Fazem parte também de um PL, equações ou inequações lineares, uma para cada recurso, as quais são chamadas de "Restrições do Modelo" e que definem a proporção com que cada atividade consome recursos.

De maneira geral, existem inúmeras maneiras de se utilizarem os recursos de modo a gerar uma solução viável para o problema abordado. Porém o objetivo da PL é encontrar a melhor maneira de utilizá-los, ou seja, a utilização dos recursos que gera o melhor resultado, com o foco no objetivo estabelecido. Chama-se de "Solução Ótima" a solução que fornece o melhor resultado para a Função Objetivo. Assim, a PL se incumbe de achar a solução ótima de um problema, uma vez definido o modelo linear, ou seja, a função objetivo e as restrições lineares (Pamplona e Montevechi, 2005).

A Programação Linear Binária (PLB) é uma extensão da PL, nela as variáveis do modelo somente podem assumir os valores "zero" ou "um". Ela é utilizada para problemas nos quais os recursos em questão têm apenas duas possibilidades: serem utilizados ou não. Exemplos de aplicação de PLB é a decisão entre qual cidade será construída a nova sede de uma empresa, ou, então, quais clientes serão atendidos por uma empresa ou, ainda, a decisão da grade horária de uma instituição de ensino superior, foco do presente trabalho.

Em geral, busca-se a construção de um quadro de horários que satisfaça alguns requisitos essenciais (restrições *hard*), como não alocar um docente para duas turmas distintas em um mesmo horário e que atenda, quando possível, outros requisitos não essenciais (restrições *soft*),

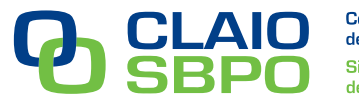

como a preferência de um professor por uma aula em um dado horário (Arenales, Armentano *et al.*, 2007).

Góes (2005) analisou um problema de distribuição da grade horária de uma escola pública de educação infantil e fundamental da região metropolitana de Curitiba, PR, através de métodos exato (PLB), heurístico (Algoritmo Genético) e misto. O método misto baseou-se na solução do modelo de PLB, porém retirando cerca de 50% das restrições e, em seguida, trabalhou-se na melhoria da solução através do Algoritmo Genético. Desta maneira encontrou uma solução mais rápida que o método exato completo, sem "abrir mão" da qualidade da solução.

Ele comparou os resultados obtidos por cada um dos métodos concluindo que cada um possui vantagens e desvantagens, não existindo um melhor em todos os quesitos.

Ferreira *et al.* (2010) utilizaram a PLB para otimizar a designação de professores às turmas ofertadas pelo Departamento de Matemática da UFPR. Os dados analisados foram restrições definidas pelos professores considerando suas preferências por cada disciplinas. O objetivo era maximizar o índice de satisfação médio dos professores, maximizando uma função que considera, entre todas as turmas assumidas por um professor, quantas ele solicitou e quantas lhe foram atribuídas.

Os autores propõem para trabalhos futuros que seja encontrado o "equilíbrio" nos índices de satisfação dos professores, para que o modelo construído possa otimizar o índice de satisfação médio de todos os professores, em detrimento da satisfação individual dos professores.

Elen e Çayiroglu (2010) resolveram o problema de agendamento de aulas na Universidade de Karabük - Turquia através do Algoritmo Genético. O modelo teve como objetivo agendar todas as disciplinas dos cursos de graduação, ensino médio e cursos técnicos a todos os professores da universidade, utilizando todas as salas de aula disponíveis para cada curso. Para a resolução, o problema foi dividido em partes menores, e o modelo foi desenvolvido utilizando as linguagens de programação ASP.NET e C#, e o SQL Server como banco de dados. Os resultados obtidos foram considerados bons para o caso estudado, e o tempo de processamento em média foi de 1 a 2 minutos para cada curso de graduação, e de 15 minutos para a faculdade de cursos técnicos.

Ciscon *et al.* (2006) analisam a aplicação de dois métodos para a solução do problema da construção da grade horária escolar, com o foco na eliminação de aulas isoladas, na Escola Estadual Padre Rogério Abdala, localizada na Cidade de Monsenhor Paulo, Minas Gerais. Um dos métodos é baseado no Algoritmo Genético e foi aplicado por Ciscon e Alvarenga (2005), e o outro método é um Algoritmo Híbrido, chamado de *Memetic Algorithm* (MA), baseado no Algoritmo Genético e na Busca Local. A comparação é feita através de métodos estatísticos para determinar, fixado um intervalo de confiança, qual dos dois algoritmos apresenta os melhores resultados. Os autores concluem, através do teste-t, que com 95% de confiança, os métodos possuem médias diferentes. O *Memetic Algorithm* possui uma média de *fitness* maior e uma variância menor do que o Algoritmo Genético, portanto, o MA se mostra mais robusto do que o AG aplicado sozinho, o que fica claro na diminuição de aulas isoladas e aulas no contra turno proporcionadas pelo MA.

#### **4. Metodologia**

O curso de EP possui 11 professores, 24 disciplinas específicas (12 em cada semestre), 5 turmas, 5 dias letivos e 11 horários de aula por dia (períodos de uma hora dentro do intervalo 7:30-19:30, excluindo-se apenas o intervalo 12:30-13:30). Desta forma, têm-se 36.300 variáveis por semestre, onde uma representa um professor ministrando ou não, uma disciplina para uma turma, em um horário do dia. Será criado um modelo para cada semestre.

Para se reduzir a magnitude do problema, e assim diminuir o tempo de processamento, foi utilizado um artifício que impediu a criação das variáveis que representem um professor ministrando uma disciplina da qual ele não seja o "titular". Também impediu a criação das variáveis que representem uma disciplina sendo ofertada para uma turma que não é a que necessita cursá-la. Esse artifício se resume em criar um índice para a variável que represente um professor, uma disciplina, e uma turma simultaneamente (Pereira, Netto e Laracruz, 2007). Este índice só será criado para conjuntos Professor-Disciplina-Turma que representem um professor, as disciplinas que ele ministra e as turmas que devem cursá-las.

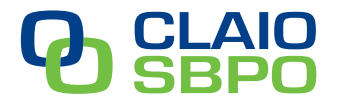

É importante saber que cada professor, além das disciplinas das quais é titular, possui 4 optativas cadastradas (duas em cada semestre, sendo uma para o quarto ano e outra para o quinto) para que o modelo oferte, se necessário, e garanta o cumprimento da carga horária mínima dos professores. Portanto, existem 64 conjuntos Professor-Disciplina-Turma, onde 20 representam o professor que ministra cada uma das disciplinas específicas, os outros 44 representam as quatro optativas cadastradas para cada um dos 11 professores.

Do total de 64 conjuntos, 32 se referem ao primeiro semestre e 32 ao segundo. Considerando que cada conjunto pode ser alocado em um dos 11 horários do dia, em um dos 5 dias da semana, o número de variáveis do problema é de 1.760 por semestre, o que representa uma redução de mais de 20 vezes, em comparação ao modelo que considera todas as combinações possíveis, que possui 36.300 por semestre.

### **4.1. Definição das variáveis**

Na modelagem do problema, as variáveis da Função Objetivo ficaram representadas por uma sequência alfanumérica de 17 caracteres, que por si só especificam todas as suas características. Um exemplo de variável está apresentado em (A).

$$
A4S1TP010GUSD2H09\tag{A}
$$

A variável apresentada indica que no horário 9 (16:30 às 17:30) de terça-feira (D2), será ofertada, pelo professor Gustavo (GUS), a disciplina de Engenharia da Qualidade (TP010) para a turma do quarto ano (A4). Também indica que está sendo gerada a grade horária do primeiro semestre do ano (S1). Como este é um problema de Programação Linear Binária, as variáveis só podem assumir os valores 1 ou 0. Caso a variável for igual a 0, representa que a disciplina não será ofertada pelo professor naquele horário daquele dia para aquela turma.

Essa maneira de representação foi criada para facilitar o reconhecimento das variáveis, e foi utilizada no modelo em si. As variáveis também podem ser representadas por (B).

$$
X_{c,d,h} \tag{B}
$$

Onde *X* representa a variável, os índices *c*, *d*, e *h* representam o conjunto Professor-Disciplina-Turma, o dia e o horário respectivamente. Essa representação será utilizada nas seções seguintes para facilitar a explicação da Função Objetivo e das Restrições.

Desta forma, a variável utilizada no exemplo (A) anterior pode também pode ser representada por (C).

$$
X_{16,2,9} \tag{C}
$$

Já que o conjunto que representa o professor Gustavo ministrando a disciplina de Engenharia da Qualidade é o de número 16, e a variável representa a disciplina sendo ofertada na terça-feira no horário das 16:30 às 17:30.

### **4.2. Função objetivo**

A Função Objetivo do problema é a mesma para ambos os semestres, vistos que eles possuem as mesmas condições iniciais. Ela é representada por (1).

$$
Min Z(X) = \sum_{c=1}^{32} \sum_{d=1}^{5} \sum_{h=1}^{11} P_{c,d,h} * X_{c,d,h}
$$
 (1)

Onde P traduz matematicamente a importância (peso) de uma variável ser utilizada pelo modelo. Como o objetivo é minimizar a soma total, quanto maior for o coeficiente *P* de uma variável, menor será a probabilidade de essa variável ser utilizada pelo modelo (Ribeiro Filho e

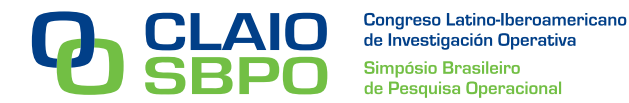

Lorena, 2006). O coeficiente P é definido através do produto de outros três coeficientes, cada um representando a importância de uma situação específica, conforme apresentado em (2).

$$
P_{c,d,h} = P_{c,d,h,1} * P_{c,d,h,2} * P_{c,d,h,3}
$$
 (2)

O coeficiente *P* com índice 1 representa a preferência de horários dos professores. Eles irão definir estes coeficientes, variando de 1 a 10, colocando valores menores para os horários de suas preferências (Souza, Maculan, Ochi, 2004).

O índice 2 representa a intenção de evitar aulas no período das 11:30 às 12:30, visto que é o horário de almoço. Este coeficiente terá o valor 10 para todas as variáveis que representem este horário; para os outros casos, o valor será 1.

O índice 3 traduz a preferência por determinados horários para cada turma, e com essa preferência, a intenção é criar a tendência de que o modelo evite intervalos entre aulas (janelas), e ainda intercale o período de oferta das disciplinas específicas a cada ano. Para simplificar a explicação desse coeficiente, é utilizada a Figura 1, que ilustra o valor que ele assumirá para cada horário de cada turma:

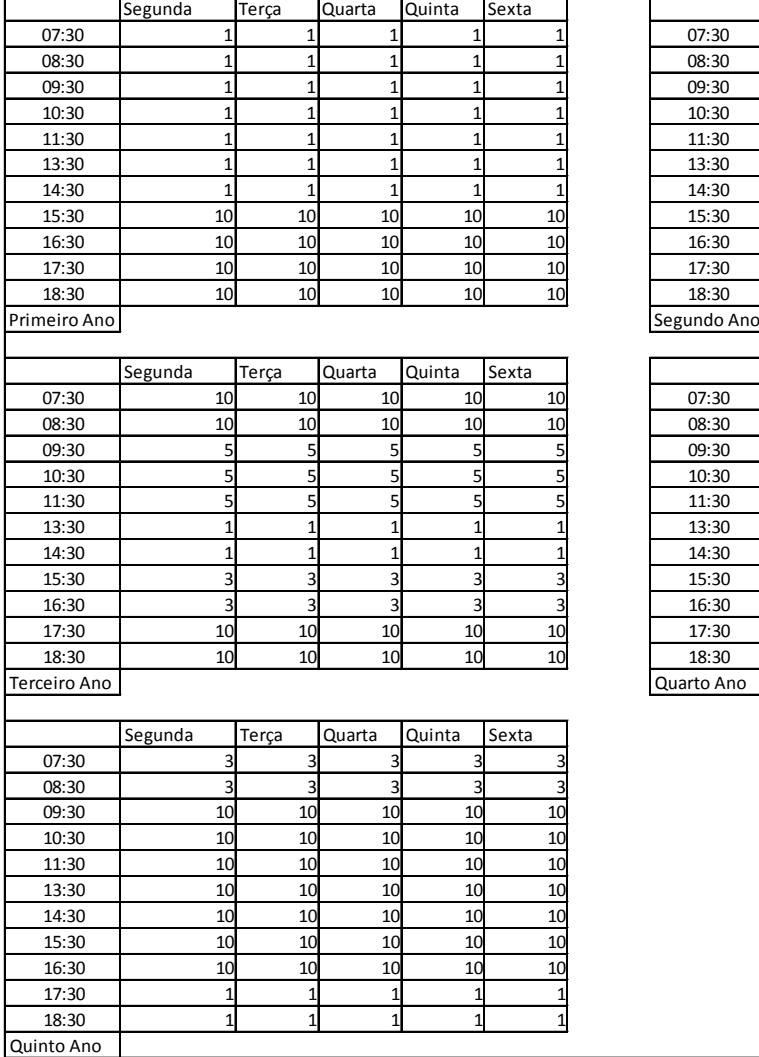

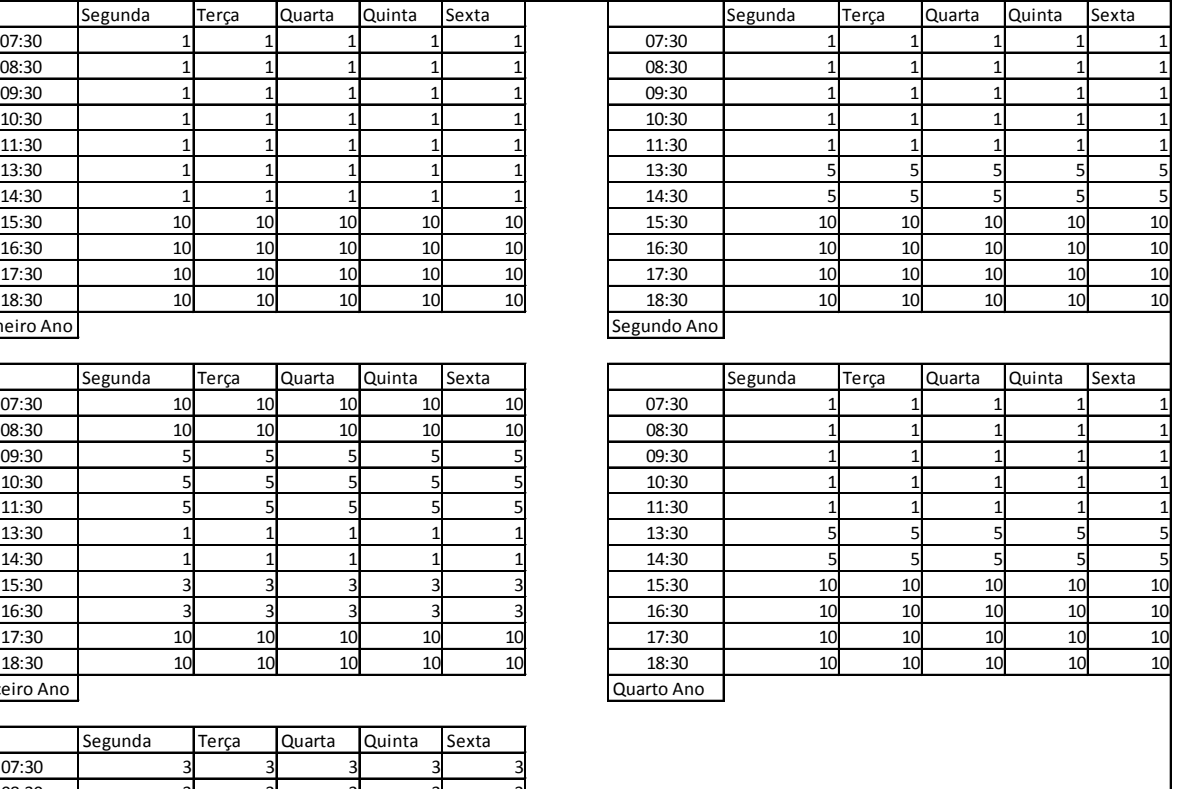

Figura 1 – Preferência de horários de cada turma

Para se intercalar os horários das disciplinas específicas a cada ano, e dessa forma permitir que alunos de uma turma cursem disciplinas da turma anterior ou da seguinte, a preferência será por alocar as disciplinas do segundo e quarto ano no período da manhã, e as do terceiro ano, no período da tarde. As disciplinas do primeiro e quinto ano terão outra lógica de alocação,

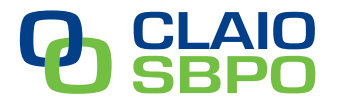

conforme será explicado posteriormente.

As disciplinas do segundo ano, assim como as do quarto, serão preferencialmente alocadas pela manhã, pois o coeficiente terá o valor 1 para estes horários. Dentre os horários da tarde, com o intuito de evitar janelas, será preferenciado, o primeiro horário, das 13:30 às 15:30, pois o coeficiente valerá 5 para este horário. O coeficiente valerá 10 para os demais casos.

Analisando o coeficiente de cada horário do terceiro ano, nota-se que as disciplinas serão preferencialmente alocadas no período da tarde, porém para evitar janelas, foram priorizados principalmente o horário das 13:30 às 15:30, mas também o das 15:30 às 17:30. E caso o modelo precisar alocar aulas fora desses horários, ainda com o intuito de evitar janelas, priorizou-se o horário das 9:30 às 11:30.

Como no primeiro ano existe apenas uma disciplina específica (Introdução à Engenharia de Produção), e as matérias dos outros departamentos são normalmente ofertadas pela manhã ou no início da tarde, a preferência pelo horário do primeiro ano é nesse mesmo intervalo.

No quinto ano existe a obrigatoriedade de se cursar uma optativa por semestre. Tendo em vista que a maioria dos alunos do quinto ano estão estagiando, foram priorizados o primeiro e o último horário de cada dia, para que o aluno possa assistir a aula antes ou depois de ir para o estágio.

Para exemplificar o que foi exposto, será utilizada a mesma variável  $X_{16,29}$  utilizada como exemplo anteriormente, obtendo-se (3) a seguir.

$$
P_{16,2,9} = P_{16,2,9,1} * P_{16,2,9,2} * P_{16,2,9,3} \to 50 = 5 * 1 * 10
$$
 (3)

**P**<sub>16,2,9,1</sub> foi estabelecido pelo professor Gustavo como 5, o valor de **P**<sub>16,2,9</sub>,2 é 1 pois esta variável não representa o horário do almoço, e o valor de  $P_{16,2,9,3}$  é 10 pois essa variável representa uma disciplina do quarto ano no horário das 16:30 às 17:30, e da Figura 1, tem-se que o coeficiente vale 10 nesses casos.

#### **4.3. Restrições**

As restrições para o problema são as seguintes:

- Impedir que um professor ministre duas disciplinas no mesmo horário do mesmo dia;

$$
\sum_{c} X_{c,d,h} \le 1, \forall d, h. \tag{4}
$$

Nessa restrição, *c* varia entre os conjuntos que indicam um professor específico, *d* varia de 1 (segunda-feira) a 5 (sexta-feira) e *h* varia de 1 a 11, onde 1 é o horário das 07:30 às 08:30 e assim por diante, excluindo-se apenas o horário das 12:30 às 13:30, até 11 que representa o horário das 18:30 às 19:30.

- Impedir que sejam ofertadas para uma turma, duas disciplinas no mesmo horário do mesmo dia;

$$
\sum_{c} X_{c,d,h} \le 1, \forall d, h. \tag{5}
$$

*c* varia entre os conjuntos que representam uma turma específica.

- Alocar na grade horária, a carga horária total de todas as disciplinas;

$$
\sum_{a=1}^{5} \sum_{h=1}^{11} X_{c, d, h} = W_c, \qquad \forall c
$$
 (6)

Onde *W* é o valor da carga horária semanal da disciplina em questão, em horas aula. Para disciplinas optativas, *W* será multiplicado por uma variável *Y*, também binária, e terá o valor "1"

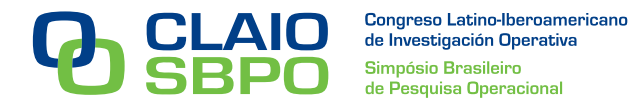

caso a optativa seja ofertada, ou "0" caso ela não seja. Conforme apresentado em (7).

$$
\sum_{d=1}^{5} \sum_{h=1}^{11} X_{c,d,h} = Y_c * W_c, \qquad \forall c
$$
 (7)

- Deixar um período de duas horas livres em comum para todos os professores, para que sejam feitas reuniões administrativas;

$$
\sum_{c} X_{c,d,h} + X_{c,d,h+1} = 0 \tag{8}
$$

*c* varia entre todos os conjuntos, *d* e *h* são definidos pelo usuário.

- Alocar as aulas organizadamente ao longo da semana;

$$
\sum_{c} X_{c,d,h} + X_{c,d,h+L} \le 1, \forall d,h
$$
\n(9)

Onde *c* varia entre todos os conjuntos, e *h*+*L* é o conjunto de todos os horários que não podem ser alocados em conjunto com a variável do horário *h*.

- Garantir que as turmas recebam toda a carga horária do período em que se encontram;

$$
\sum_{e} \sum_{d=1}^{5} \sum_{h=1}^{11} X_{e,d,h} \ge T_t
$$
 (10)

*c* varia entre os que representam uma turma específica, e *T* é o valor da soma das cargas horárias de todas as disciplinas que esta turma deve receber em um semestre. A restrição permite que as turmas recebam mais do que a carga horária do período em que estão, pois dessa forma, possibilita que um professor oferte uma optativa para alguma turma, para cumprir sua carga horária mínima.

- Garantir que todos os professores cumpram sua carga horária mínima em sala de aula;

$$
\sum_{e} \sum_{d=1}^{n} \sum_{h=1}^{n} X_{e,d,h} \ge Z_p \tag{11}
$$

Onde *c* varia entre os que representam um professor específico, e *Z* é o valor da carga horária mínima que o professor deve cumprir.

- Impedir que sejam alocadas aulas para uma turma em horários que ela possua aulas de outros departamentos.

$$
\sum_{c} X_{c,d,h} = 0 \tag{12}
$$

*d* e *h* são definidos pelo usuário, e *c* varia entre os conjuntos que representam uma turma específica.

A fim de flexibilizar mais o modelo, foi permitido, na restrição alocar aulas organizadamente na semana, que disciplinas de quatro horas semanais sem aulas geminadas fossem alocadas na segunda, quarta, ou sexta-feira, desde que no mesmo horário do dia (Socha, Knowles, Sampels, 2002). Porém essa flexibilização permite também que o modelo aloque, por exemplo, duas horas aula na segunda-feira e, ao invés de alocar as outras duas horas aula em um dos dois dias permitidos, ele pode alocar uma hora na quarta-feira, e uma hora na sexta-feira, o que não poderia de fato ocorrer. Esse problema não ocorre caso a mesma disciplina seja alocada na terça-feira,

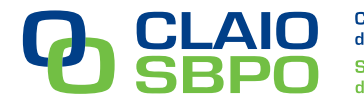

pois nesse caso, só será permitido que as outras duas horas aula sejam alocadas no mesmo horário de quinta-feira.

Caso após se resolver o modelo, perceba-se que ele fez essa alocação incorreta, deve-se escolher o dia em que a matéria será ofertada, e inserir manualmente a restrição para que a variável que represente o dia e o horário em que a disciplina não irá ocorrer, seja igual a zero, e executar novamente o modelo no LINGO, forçando-o a alocar corretamente a disciplina.

## **5. Implementação e resultados**

O modelo foi rodado no LINGO 12.0, em um computador com processador Core i3 350M, e 4 GB de memória RAM. O tempo de processamento foi de 42 segundos. A figura 2 ilustra a grade horária de cada turma para o primeiro semestre, após realizados os ajustes explicados:

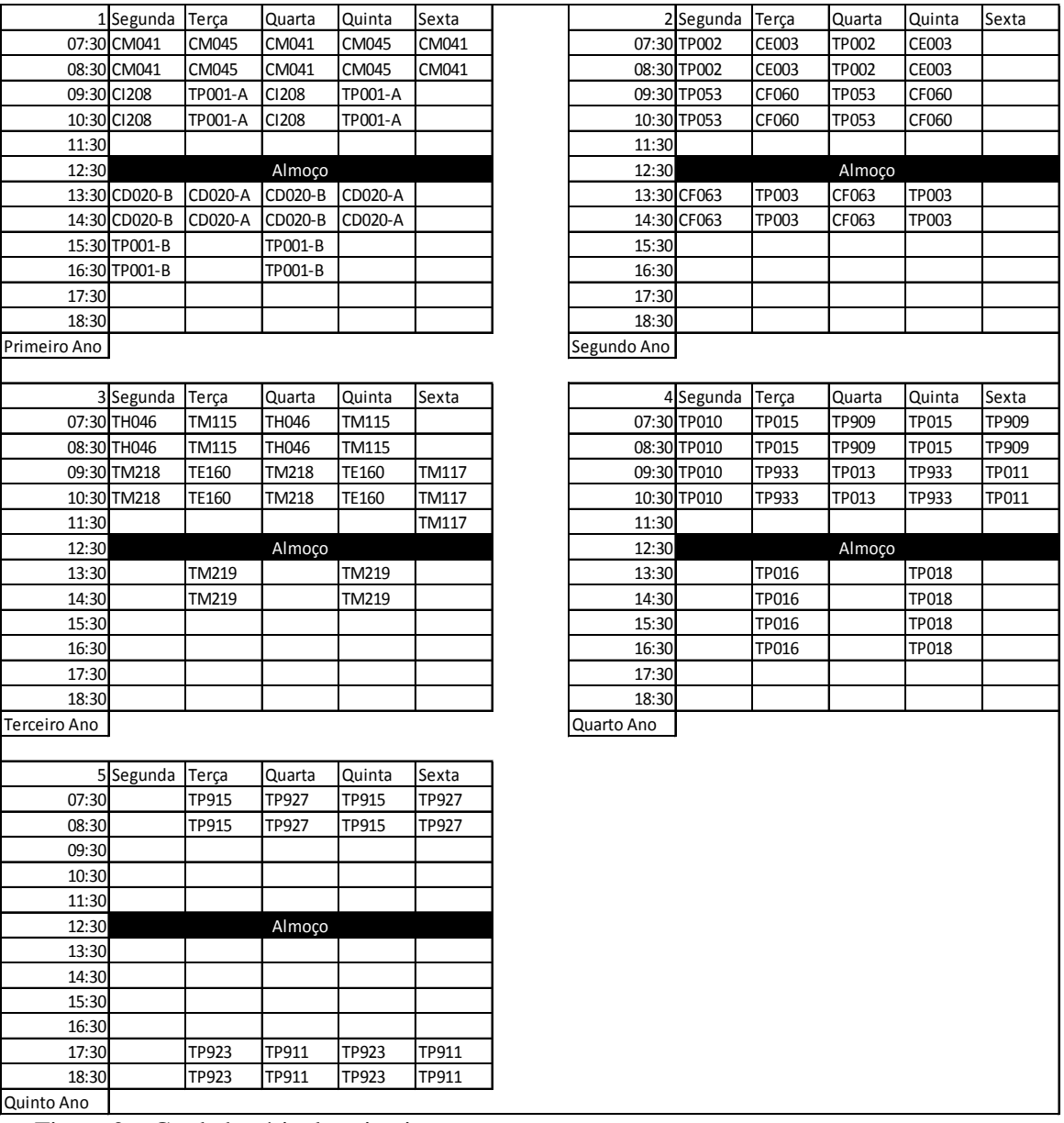

Figura 2 – Grade horária do primeiro semestre

Pode-se notar que as disciplinas optativas alocadas para o quinto ano foram alocadas todas de acordo com os pesos estabelecidos, no primeiro ou no último horário do dia. Nota-se também que a restrição de alocar as aulas organizadamente na semana cumpre corretamente seu papel, alocando sempre aulas no mesmo horário de dias intercalados da semana. Porém ela também restringe bastante a liberdade do modelo de ocupar horários vagos da semana.

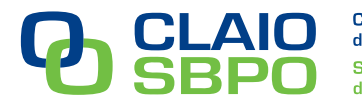

Uma melhoria que poderia ser feita para ocupar melhor os horários do período da manhã seria alocar uma das aulas da disciplina TP001-B na sexta-feira das 9:30 às 11:30, porém isso não seria possível pois a professora Adriana, que ministra essa disciplina, teve a disciplina TP011 alocada nesse mesmo horário. Portanto, pode-se concluir que nesse caso, a restrição de alocar os horários organizadamente na semana não prejudicou em nada a alocação das disciplinas do primeiro semestre.

O Quadro 3 sintetiza o horário de cada um dos professores com as disciplinas específicas alocadas no primeiro semestre:

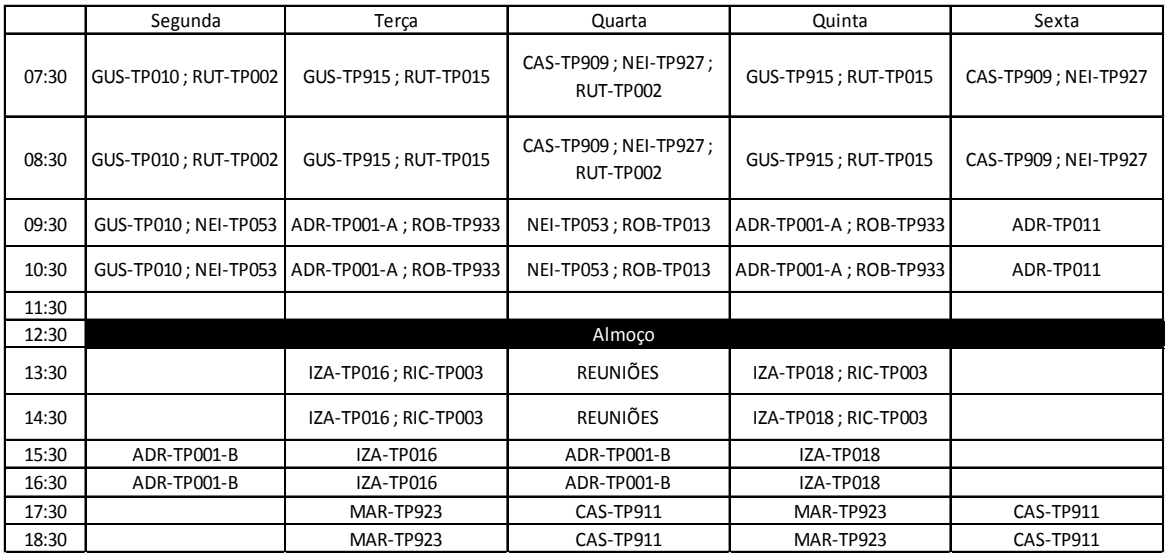

Quadro 3 – Horário dos professores - primeiro semestre

Nota-se que o horário das reuniões foi respeitado e todos os professores tem livre, simultaneamente, o horário da quarta-feira das 13:30 às 15:30. Dois dos onze professores não tiveram aulas atribuídas pelo modelo, isso ocorreu em consequência da restrição que faz com que os professores cumpram sua carga horária mínima. Como ambos os professores já cumprem a carga horária mínima ministrando aulas em outros cursos, o modelo apenas alocaria disciplinas a eles caso fosse estritamente necessário para alguma turma, o que não ocorreu neste caso.

## **6. Conclusões**

Neste trabalho apresentou-se a análise da situação do curso de EP da UFPR, no que diz respeito à geração da grade horária. Também foi feita uma análise de trabalhos propostos para a geração de grade horária em outras situações, para embasar a construção de um modelo matemático que gerou a grade horária do curso de EP.

Concluiu-se que o modelo é capaz de gerar a grade horária do curso satisfatoriamente, portanto é viável para utilização prática. O modelo é capaz de reduzir o esforço para se realizar esta tarefa, visto que o tempo para sua realização atualmente é de vários dias, e através do modelo, diminui para alguns minutos, somando-se tempo de cadastro e de processamento.

Notou-se também que o modelo atendeu a todas as restrições e que o sistema de pesos também funcionou satisfatoriamente, pois a maior parte das disciplinas foram alocadas dentro da preferência estabelecida. Outra conclusão a que se chegou foi a de que a restrição gerada para que as aulas fossem alocadas organizadamente ao longo da semana cumpriu corretamente o seu papel, porém também "tirou" a liberdade do modelo no que diz respeito a ocupar horários vagos da semana.

Para trabalhos futuros, sugere-se que seja feita uma interface gráfica para interação com o usuário. Outra sugestão é que se leve em consideração também a questão da alocação das disciplinas em salas de aula.

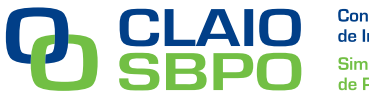

**Referências**

**ARENALES, M.; ARMENTANO, V.; MORABITO, R.; YANASSE, H.** *Pesquisa Operacional.* 6. ed. Rio de Janeiro: Elsevier, 2007.

**CISCON, L. A.; DE OLIVEIRA, H. C. B.; ANDRADE, M. C. A.; ALVARENGA, G. B.; ESMIN, A. A. A.** *The School Timetabling Problem: a focus on elimination of open periods and isolated classes.* In: 6th International Conference on Hybrid Intelligent Systems, 2006, 13 a 15 de Dezembro, AUT Technology Park, Auckland, New Zealand.

**CISCON, L. A.; ALVARENGA, G. B.** *O Problema de Geração de Horários: um Foco na Eliminação de Janelas e Aulas Isoladas.* In: XXXVII Simpósio Brasileiro de Pesquisa Operacional, 2005, Gramado.

**DATTA, D.; DEB, K.; FONSECA, C. M.** *Multi-Objective Evolutionary Algorithms for Resource Allocation Problems.* In: 4th International Conference on Evolutionary Multi-Criterion Optimization EMO'07. 2007, 5 a 8 de Março, Matsushima/Sendai, Japão. (ISBN 978-3-540- 70927-5).

**ELEN, A.; ÇAYIROGLU, I.** *Solving of Scheduling Problem with Heuristic Optimization Aproach.* Revista Technology, v.13. n. 3. p.159-172, 2010.

**FERREIRA, P. S.; KARAS, E. W.; PALUCOSKI, F. L.; RIBEIRO, A. A.; SILVA, A. L.** *Aplicação de Programação Inteira na Distribuição de Encargos Didádicos em Instituições de Ensino.* Revista Tema, São Carlos, 2010. No Preâmbulo.

**GÓES, A. R. T.** *Otimização na Distribuição da Carga Horária de Professores – Método Exato, Método Heurístico, Método Misto e Interface.* p. 130. Dissertação de Mestrado - Programa de Pós-Graduação em Métodos Numéricos em Engenharia, Universidade Federal do Paraná. Curitiba. 2005.

**PAMPLONA, E. D. O.; MONTEVECHI, J. A. B.** *Engenharia Econômica II*. Itajubá, Instituto de Engenharia de Produção e Gestão - Universidade Federal de Itajubá. Apostila. 2005.

**PEREIRA, R. S.; NETTO, P. O. B.; LARACRUZ, A. J.** *O Método GRASP aplicado a um Problema de Coloração: Estudo de Caso em uma Instituição de Ensino Fundamental e Médio.* In: X Simpósio de Pesquisa Operacional e Logística da Marinha, 2007, Rio de Janeiro.

**RIBEIRO FILHO, G.; LORENA, L. A. N.** *An Integer Programming Model for the School Timetabling Problem.* In: XIII Congresso Latino-Ibero Americano de Investigación Operativa (CLAIO), 2006, 27 a 30 de Novembro, Montevideo, Uruguay. [S.l.]. (INPE 14397-PRE/9484).

**SOCHA, K.; KNOWLES, J.; SAMPELS, M.** *Max-Min Ant System for the University Course Timetabling Problem.* Springer-Verlag Berlin Heidelberg, New York, U.S.A. p.1-13, Setembro 2002.

**SOCIEDADE BRASILEIRA DE PESQUISA OPERACIONAL (SOBRAPO).** Disponivel em: <http://www.sobrapo.org.br/o\_que\_e\_po.php>. Acesso em: 28 Maio 2011.

**SOUZA, M. J. F.; MACULAN, N.; OCHI, L. S.** *A GRASP-Tabu Search Algorithm for Solving School Timetabing Problems.* Metaheuristics: Computer Decision-making, Norwell, MA, USA, p. 659 - 672, 2004.